#### **Creative Software Design**

#### 9 – Polymorphism 1

Yoonsang Lee Fall 2022

### **Today's Topics**

- What is Polymorphism?
- Pointers & References with Inheritance
- Polymorphism in C++
- Virtual Function
- Virtual Destructor
- Caution: Object Slicing

#### What is Polymorphism?

- From Greek words: "poly" means "many, much" and "morphism" means "form, shape"
- The ability to create a variable, a function, or an object **that has more than one form**. [wikipedia] 다형성 (多形性).
- In other words,
  - Ability of an object of type A to appear as and be used like another type B
  - Ability to provide access to entities of different types through the same interface
- One of the fundamental OOP principles

#### **Real-world Examples**

Steering wheel + accelerator + brake in trucks or cars.

the same interface for

*entities of different types* 

Volume + channel control in TV or DVD player remotes.

the same interface for

entities of different types

Shutter button for film or digital cameras.

*the same interface for entities of different types* 

## **Types of Polymorphism**

- Subtype polymorphism (today's topic)
  - Ability to access a derived class object through its base class interface
  - Often simply referred to as just "polymorphism".
- Ad hoc polymorphism
  - Allows functions with the same name to work differently for each type
  - Overloading in C++
- Parametric polymorphism
  - Allows a function or a data type to be written generically
  - Templates in C++
- Coercion polymorphism
  - (Implicit or explicit) casting in C++

#### An Example of Subtype Polymorphism

#### class Animal

```
{
public:
    virtual string talk() = 0;
};
class Cat : public Animal
public:
    virtual string talk()
    { return "Meow!"; }
};
class Dog : public Animal
public:
    virtual string talk()
    { return "Woof!"; }
};
void letsHear(Animal& animal)
{ cout << animal.talk() << endl; }</pre>
int main()
{
    Cat cat;
    Dog dog;
    letsHear(cat);
    letsHear(dog);
    return 0;
}
```

#### **Pointers & References with Inheritance**

• To use polymorphism in C++, you first have to understand how to use pointers and references with inheritance

- Recall that inheritance implies "is-a" relationship
  - A car is a vehicle.

. . .

- A truck is a vehicle.
- A cart is a vehicle.

### **Pointers with Inheritance**

A B C

- A class (B) pointer can store
  - the address of its own class (B) object
  - the address of its derived class (C) object
  - CANNOT store the address of its base (A) class object

```
#include <iostream>
using namespace std;
                                            int main()
                                            {
class Person
public:
    void talk()
         cout << "talk" << endl;</pre>
};
class Student : public Person
public:
    void study()
    {
         cout << "study" << endl;</pre>
};
class CSStudent : public Student
{
public:
    void writeCode()
                                                 return 0;
                                            }
        cout << "writeCode" << endl;</pre>
};
```

```
Student* s1 = new Person; // error
// A Person CANNOT be regarded as a Student.
    Student* s2 = new Student;
    // A Student is regarded as a Student
    Student* s3 = new CSStudent;
    // A CSStudent is regarded as a Student
    Person* p1 = new Person;
    Person* p2 = new Student;
    Person* p3 = new CSStudent;
    delete p1;
    delete p2;
    delete p3;
    delete s1;
    delete s2;
    delete s3;
```

```
#include <iostream>
using namespace std;
```

```
class Person
{
  public:
     void talk()
     {
        cout << "talk" << endl;
     }
};
class Student : public Person
</pre>
```

```
public:
    void study()
    {
        cout << "study" << endl;
    }
};
```

```
class CSStudent : public Student
{
  public:
    void writeCode()
    {
        cout << "writeCode" << endl;
    }
};</pre>
```

```
int main()
{
   Student st;
   Person* person st = &st; // ok
    // A Student is regarded as a Person.
    Student* student st = &st; // ok
    // A Student is regarded as a Student.
   CSStudent* csstudent st = &st; //error!
// A Student CANNOT be regarded as a CSStudent.
   CSStudent csst;
    Person* person csst = &csst; // ok
    Student* student csst = &csst; // ok
    CSStudent* csstudent csst = &csst; //ok
    return 0;
```

### **Pointers with Inheritance**

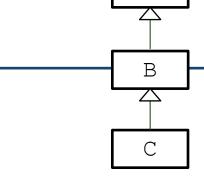

Α

- A class (B) pointer can access
  - the members of its base class (A)
  - the members of its own class (B)
  - CANNOT access the members of its derived class (C)

```
#include <iostream>
using namespace std;
                                              int main()
                                              {
class Person
                                                  Student st;
                                                  Person* person st = &st;
public:
                                                  // A Student is regarded as a Person.
    void talk()
                                                  person st->talk();
        cout << "talk" << endl;</pre>
                                                  person st->study(); // error!
                                                  person st->writeCode(); // error!
};
                                                  // You cannot call them because not
                                              all Persons are Students or CSStudents.
class Student : public Person
                                                  return 0;
public:
                                              }
    void study()
                                              int main()
        cout << "study" << endl;</pre>
                                              {
                                                  Student st;
};
                                                  Student* student st = &st;
class CSStudent : public Student
                                                  student st->talk();
{
                                                  student st->study();
public:
                                                  student st->writeCode(); // error!
    void writeCode()
                                                  return 0;
        cout << "writeCode" << endl;</pre>
};
```

### **References with Inheritance**

- A class (B) reference can refer to
  - its own class (B) object
  - its derived class (C) object
  - CANNOT refer to its base class (A) object

• Exactly the same as the pointers!

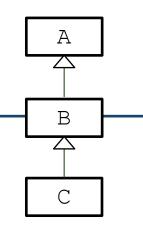

```
#include <iostream>
using namespace std;
class Person
public:
    void talk()
                                           int main()
                                            {
        cout << "talk" << endl;</pre>
                                                Student st;
};
                                                Person& person st = st; // ok
                                                Student& student st = st; // ok
class Student : public Person
                                                CSStudent& csstudent st = st; //error!
public:
                                                CSStudent csst;
    void study()
    ł
                                                Person& person csst = csst; // ok
        cout << "study" << endl;</pre>
                                                Student& student csst = csst; // ok
                                                CSStudent& csstudent csst = csst; //ok
};
                                                return 0;
class CSStudent : public Student
{
public:
    void writeCode()
        cout << "writeCode" << endl;</pre>
};
```

### **References with Inheritance**

- A class (B) reference can access
  - the members of its base class (A)
  - the members of its own class (B)
  - CANNOT access the members of its derived class (C)
- Exactly the same as the pointers!

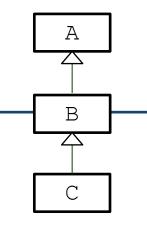

```
#include <iostream>
using namespace std;
class Person
public:
    void talk()
        cout << "talk" << endl;</pre>
};
class Student : public Person
public:
    void study()
         cout << "study" << endl;</pre>
};
class CSStudent : public Student
{
public:
    void writeCode()
         cout << "writeCode" << endl;</pre>
};
```

```
int main()
    Student st;
    Person& person st = st;
    person st.talk();
   person st.study(); // error!
   person st.writeCode(); // error!
```

```
return 0;
```

```
int main()
```

{

```
Student st;
Student& student st = st;
```

```
student st.talk();
student st.study();
student st.writeCode(); // error!
```

return 0;

```
}
```

{

### **Polymorphism in C++**

- Subtype polymorphism (will be referred to as just "polymorphism" in this lecture) in C++ requires references or pointers
  - In C++, polymorphic behavior is only possible when an object is referenced by a reference or a pointer

• A derived class object is treated as if it were its base class type by accessing through a pointer or reference!

### **Polymorphism in C++**

- In this example,
- Derived class objects (Student st, CSStudent csst)
- are treated as if they were their base class type (Person)

```
int main()
{
    Student st;
    CSStudent csst;

    Person& person_st = st;
    Person& person_csst = csst;

    person_st.talk();
    person_csst.talk();
    ...
}
```

 by accessing through references (person\_st, person\_csst)

### Quiz #1

- Go to <u>https://www.slido.com/</u>
- Join #csd-ys
- Click "Polls"
- Submit your answer in the following format:
  - Student ID: Your answer
  - e.g. 2017123456: 4)
- Note that you must submit all quiz answers **in this format** to be counted as attendance.

#### **Recall: Overriding Member Function**

• You can override a member function to provide a custom functionality of the derived class.

```
// Vehicle class.
```

```
class Vehicle {
  public:
    Vehicle() {}
    void Accelerate();
    void Decelerate();
```

LatLng GetLocation() const; double GetSpeed() const; double GetWeight() const;

#### private:

```
LatLng location_;
double speed_;
double weight_;
};
```

```
// Car class.
class Car : public Vehicle {
  public:
    Car() : Vehicle() {}
    int GetCapacity() const;
    // Override the parent's GetWeight().
    double GetWeight() const {
      return Vehicle::GetWeight()+passenger_weight_;
    }
  private:
    int capacity_;
    double passenger_weight_;
};
```

#### **Overriding in CSStudent Example**

```
#include <iostream>
using namespace std;
class Person
public:
    void talk()
         cout << "I'm a person" << endl;</pre>
    }
};
class Student : public Person
public:
    void talk()
         cout << "I'm a student" << endl;</pre>
    void study()
    {
         cout << "study" << endl;</pre>
};
```

```
class CSStudent : public Student
public:
    void talk()
        cout << "I'm a CS student" <<
endl;
    void writeCode()
        cout << "writeCode" << endl;</pre>
};
int main()
{
    CSStudent csst;
    csst.talk();
    // Output: "I'm a CS student"
    Person& person csst = csst;
    person csst.talk();
    // Output: "I'm a person" ??
```

return 0;

# Why is Person::talk() called instead of CSStudent::talk()?

- By default, C++ compiler generates code that matches a function call with the correct function definition *at compile time* based on *declared type* (called *static binding*).
- The *actual type* of the object referenced / pointed by the base class reference / pointer is **unknown** *at compile time*.
- Only the *declared type* (base class reference / pointer type) is **known** *at compile time*.

#### **More Examples**

```
int main()
{
   Person p;
   Student st;
   CSStudent csst;
   Person& person p = p;
   Person& person st = st;
    Person& person csst = csst;
   person p.talk(); // Person::talk()
   person st.talk(); // Person::talk()
   person_csst.talk(); // Person::talk()
    Student& student st = st;
    Student& student csst = csst;
    student st.talk(); // Student::talk()
    student_csst.talk(); // Student::talk()
   return 0;
```

#### How to get polymorphic behavior?

• But this is not what we want!

- We often want to customize the behavior of the same member function in each derived class
  - so that we get different behaviors through the same interface → Polymorphism!

Like this:

```
Person& person_p = p;
Person& person_st = st;
Person& person_csst = csst;
person_p.talk(); // Person::talk()
person_st.talk(); // Student::talk()
person_csst.talk(); // CSStudent::talk()
```

#### **Virtual Functions**

• By declaring the member function **virtual**, you can do this!

virtual void talk();

- Calling a virtual functions means:
- C++ compiler generates code that matches a function call with the correct function definition *at runtime* based on *actual type* (called *dynamic binding*).

#### **Virtual Functions**

- Virtual functions are keys to implement polymorphism in C++.
  - declare polymorphic member functions to be 'virtual',
  - and use the base class pointer / reference to refer an instance of the derived class,
  - then the function call from a base class pointer / reference will execute the function overridden in the derived class.
- Where to specify 'virtual'?
  - Actually, 'virtual' keyword is *not necessary* for the overridden virtual member function in the *derived class*.
  - But specifying 'virtual' for all virtual functions in descendant classes is recommended.

#### **Virtual Function Example**

#### // Vehicle classes.

```
class Vehicle {
  public:
    virtual void Accelerate() {
      cout << "Vehicle.Accelerate";
    }
};
class Car : public Vehicle {
    public:
    virtual void Accelerate() {
      cout << "Car.Accelerate";
    }
};
class Truck : public Vehicle {
    public:</pre>
```

```
virtual void Accelerate();
  cout << "Truck.Accelerate";
}</pre>
```

};

#### // Main routine.

```
int main() {
  Car car;
  Truck truck;
  Vehicle* pv = &car;
  pv->Accelerate();
  // Outputs Car.Accelerate.
```

```
pv = &truck;
pv->Accelerate();
// Outputs Truck.Accelerate.
```

```
Vehicle vehicle;
pv = &vehicle;
pv->Accelerate();
// Outputs Vehicle.Accelerate.
return 0;
```

]

#### **Virtual Function Example (w/o virtual)**

```
// Vehicle classes.
```

```
class Vehicle {
  public:
    void Accelerate() {
        cout << "Vehicle.Accelerate";
    }
};
class Car : public Vehicle {
    public:
    void Accelerate() {
        cout << "Car.Accelerate";
    }
};</pre>
```

```
class Truck : public Vehicle {
  public:
    void Accelerate();
    cout << "Truck.Accelerate";
  }</pre>
```

};

#### // Main routine.

```
int main() {
  Car car;
  Truck truck;
  Vehicle* pv = &car;
  pv->Accelerate();
  // Outputs Vehicle.Accelerate.
  car.Accelerate();
  // Outputs Car.Accelerate.
```

```
pv = &truck;
pv->Accelerate();
// Outputs Vehicle.Accelerate.
truck.Accelerate();
// Outputs Truck.Accelerate.
```

```
Vehicle vehicle;
pv = &vehicle;
pv->Accelerate();
// Outputs Vehicle.Accelerate.
return 0;
```

#### **Virtual Functions in CSStudent Example**

```
#include <iostream>
using namespace std;
class Person
public:
    virtual void talk()
         cout << "I'm a person" << endl;</pre>
    }
};
class Student : public Person
public:
    virtual void talk()
         cout << "I'm a student" << endl;</pre>
    void study()
    {
         cout << "study" << endl;</pre>
};
```

```
class CSStudent : public Student
public:
    virtual void talk()
        cout << "I'm a CS student" <<
endl;
    void writeCode()
        cout << "writeCode" << endl;</pre>
};
int main()
{
    CSStudent csst;
    csst.talk();
    // Output: "I'm a CS student"
    Person& person csst = csst;
    person csst.talk();
    // Output: "I'm a CS student"
```

```
return 0;
```

#### **Another Example**

```
void makePersonTalk(Person* person)
ł
   person->talk();
int main()
{
    vector<Person*> people;
    people.push back(new Person);
    people.push back(new Person);
    people.push back(new Student);
    people.push back(new Student);
    people.push back(new Person);
    people.push back(new Student);
    people.push back(new CSStudent);
    people.push back(new CSStudent);
    for(int i=0; i<people.size(); ++i)</pre>
        makePersonTalk(people[i]);
    for(int i=0; i<people.size(); ++i)</pre>
        delete people[i];
    return 0;
```

#### Quiz #2

- Go to <u>https://www.slido.com/</u>
- Join #csd-ys
- Click "Polls"
- Submit your answer in the following format:
  - Student ID: Your answer
  - e.g. 2017123456: 4)
- Note that you must submit all quiz answers **in this format** to be counted as attendance.

#### **Destructor and Virtual**

```
class A {
public:
 A() { cout << " A" << endl; }
~A() { cout << " ~A" << endl; }
};
class AA : public A {
public:
 AA() { cout << " AA" << endl; }
~AA() { cout << " ~AA" << endl; }
};
int main() {
 AA* pa = new AA; // OK: prints ' A AA'.
 delete pa; // prints ' ~AA ~A'.
 return 0;
}
```

#### **Destructor and Virtual**

• What happens if a derived class object is 'deleted' by its base class pointer?

```
class A {
public:
 A() { cout << " A"; }
~A() { cout << " ~A"; }
};
class AA : public A {
public:
 AA() { cout << " AA"; }
~AA() { cout << " ~AA"; }
};
int main() {
 A* pa = new AA; // OK: prints ' A AA'.
 delete pa; // Hmm..: prints only ' ~A'.
 return 0;
}
```

#### **Virtual Destructor**

- What happens if a derived class object is 'deleted' by its base class pointer?
- If the base class destructor **is not virtual**,
  - only the base class destructor is called
  - the derived class destructor is **not** called
- This may cause memory leak
  - Think about this case: A derived class destructor has the code that delete its member variables which are assigned by new in its constructor

```
#include <iostream>
using namespace std;
```

#### class Shape

```
{
public:
    Shape() {}
    ~Shape() {}
}
```

```
};
```

};

class Rectangle : public Shape
{

```
private:
    int* width;
    int* height;
public:
    Rectangle()
     {
        width = new int;
         height = new int;
         cout << "Rectangle()" << endl;</pre>
    ~Rectangle()
     {
         delete width;
         delete height;
         cout << "~Rectangle()" << endl;</pre>
     }
```

```
int main()
```

{

}

Shape\* shape1 = new Rectangle; delete shape1;

```
return 0;
```

#### **Virtual Destructor**

• What happens if a derived class object is 'deleted' by its base class pointer?

- If the base class destructor **is virtual**,
  - the derived class destructor is called
  - and then base class destructors is called (reverse order of <u>Order of Inheritance</u> constructor calls)

| Class C             | (Base Class 2)  |  |
|---------------------|-----------------|--|
| Class B             | (Base Class 1)  |  |
| <b>♦</b><br>Class A | (Derived Class) |  |

| Order o | f Constructor Call      | <u>Orde</u> | r of Destructor Call   |
|---------|-------------------------|-------------|------------------------|
| 1. C()  | (Class C's Constructor) | 1. ~A()     | (Class A's Destructor) |
| 2. B()  | (Class B's Constructor) | 2. ∼B()     | (Class B's Destructor) |
| 3. A()  | (Class A's Constructor) | 3. ∼C()     | (Class C's Destructor) |

```
#include <iostream>
using namespace std;
```

#### class Shape

```
{
  public:
    Shape() {}
    virtual ~Shape() {}
};
```

#### class Rectangle : public Shape {

```
private:
    int* width;
    int* height;
public:
    Rectangle()
     {
        width = new int;
         height = new int;
         cout << "Rectangle()" << endl;</pre>
    virtual ~Rectangle()
    {
         delete width;
         delete height;
         cout << "~Rectangle()" << endl;</pre>
     }
};
```

```
int main()
```

{

}

Shape\* shape1 = new Rectangle; delete shape1;

```
return 0;
```

#### When do we need a virtual destructor?

- A destructor of a base class should be virtual if
  - its descendant class instance can be deleted by the base class pointer.
  - in other words, any of member function is **virtual** (which means it's a polymorphic base class).

```
class A {
public:
 A() { cout << " A"; }
 virtual ~A() { cout << " ~A"; }
};
class AA : public A {
public:
 AA() { cout << " AA"; }
 virtual ~AA() { cout << " ~AA"; }</pre>
};
int main() {
 A* pa = new AA; // OK: prints ' A AA'.
 delete pa; // OK: prints ' ~AA ~A'.
  return 0;
}
```

#### **Virtual Destructor**

- Note that constructors cannot be virtual
  - "virtual" allows us to call a function knowing only an interfaces and not the exact type of the object.
  - But to create an object, you need to know the exact type of what you want to create.
  - Bjarne Stroustrup's C++ Style and Technique FAQ: <u>Why</u> <u>don't we have virtual constructors?</u>

#### Quiz #3

- Go to <u>https://www.slido.com/</u>
- Join #csd-ys
- Click "Polls"
- Submit your answer in the following format:
  - Student ID: Your answer
  - e.g. 2017123456: 4)
- Note that you must submit all quiz answers **in this format** to be counted as attendance.

## **CAUTION:** Copying a derived class object to a base class object

```
#include <iostream>
using namespace std;
class Animal {
public:
    virtual void makeSound() {cout << "(none)" << endl;}</pre>
};
class Dog : public Animal{
public:
    virtual void makeSound() {cout << "bark" << endl;}</pre>
};
int main()
{
    Animal animal;
    animal.makeSound(); // "(none)"
    Dog dog;
    dog.makeSound(); // "bark"
    // A typical way for polymorphism
    Animal & goodDog = dog;
    goodDog.makeSound(); // "bark"
    // ???
    Animal badDog = dog;
    badDog.makeSound(); // "(none)"
}
```

## **CAUTION: Avoid Object Slicing**

- In C++, **object slicing** occurs when a derived class object is copied to a base class object.
  - Additional attributes of a derived class object are "sliced off"

```
class Base { int x, y; };
class Derived : public Base { int z, w; };
int main()
{
    Derived d;
    Base b = d; // Object Slicing, z and w of d are sliced off
}
```

• Note that C++ polymorphism works only with references or pointers, not with objects.

#### Next Time

- Labs for this lecture:
  - Lab1 (next Tue): Assignment 9-1
  - Lab2 (next Thur): Assignment 9-2

- Next lecture:
  - 10 Polymorphism 2